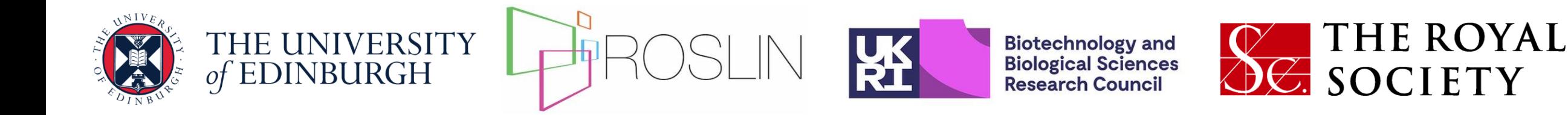

## **Day 2 Quantitative Genetics: Dominance Effects**

Chris Gaynor, Jon Bancic, Daniel Tolhurst, Gregor Gorjanc

Armidale, 2024-02-06

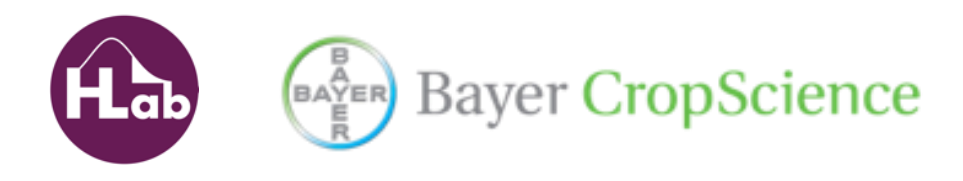

## **AlphaSimR Implementation of Dominance**

- Dominance effects are a function of additive effects  $d=\delta|a|$
- User specifies distribution of dominance degrees  $\delta \sim N(\mu_{\delta}, \sigma_{\delta}^2)$
- No dominance:  $\delta = 0$
- Complete dominance:  $\delta = 1$
- Partial dominance:  $0 < \delta < 1$
- Over-dominance:  $\delta > 1$

## **Average Effect of an Allele Substitution**

- The textbook formula assumes HWE  $\alpha = a + (q - p)d$
- General formula not assuming HWE  $\alpha = a +$  $1-F$  $1+F$  $q-p)d$
- It is just a regression coefficient
	- Regress genetic value on genotype dosage
		- Assuming a base population without LD
	- Many other descriptions require HWE
		- See Falconer 1985
	- Allows for generalizations to other cases

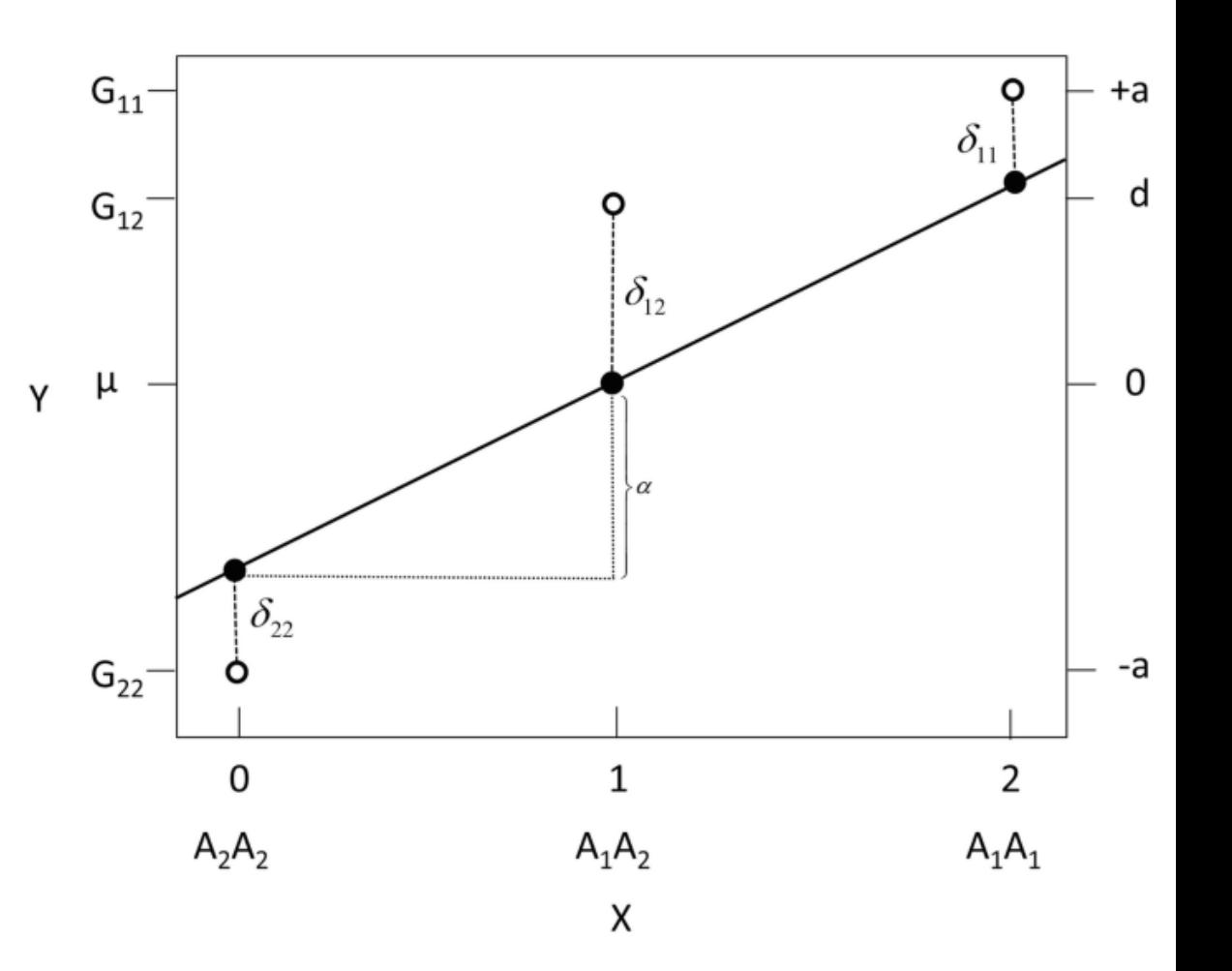

## **Breeding Values**

- Average effects are used to calculate breeding values – Breeding values are points on the regression line
- Breeding values used to calculate additive genetic variance – Remember this is not variance of additive effects
- There are some special properties of breeding values – Only valid under HWE and random mating
	- See Falconer 1985

#### **Dominance Deviations**

• Used to calculate dominance variance

- You can think of these as the lack-of-fit in a regression
	- Breeding values came from a regression
- You can also think of them as a quadratic polynomial
	- Constructed to be orthogonal
	- This thinking is needed for polyploids

#### **AlphaSimR Demonstration**

#### **Heterosis and Inbreeding Depression**

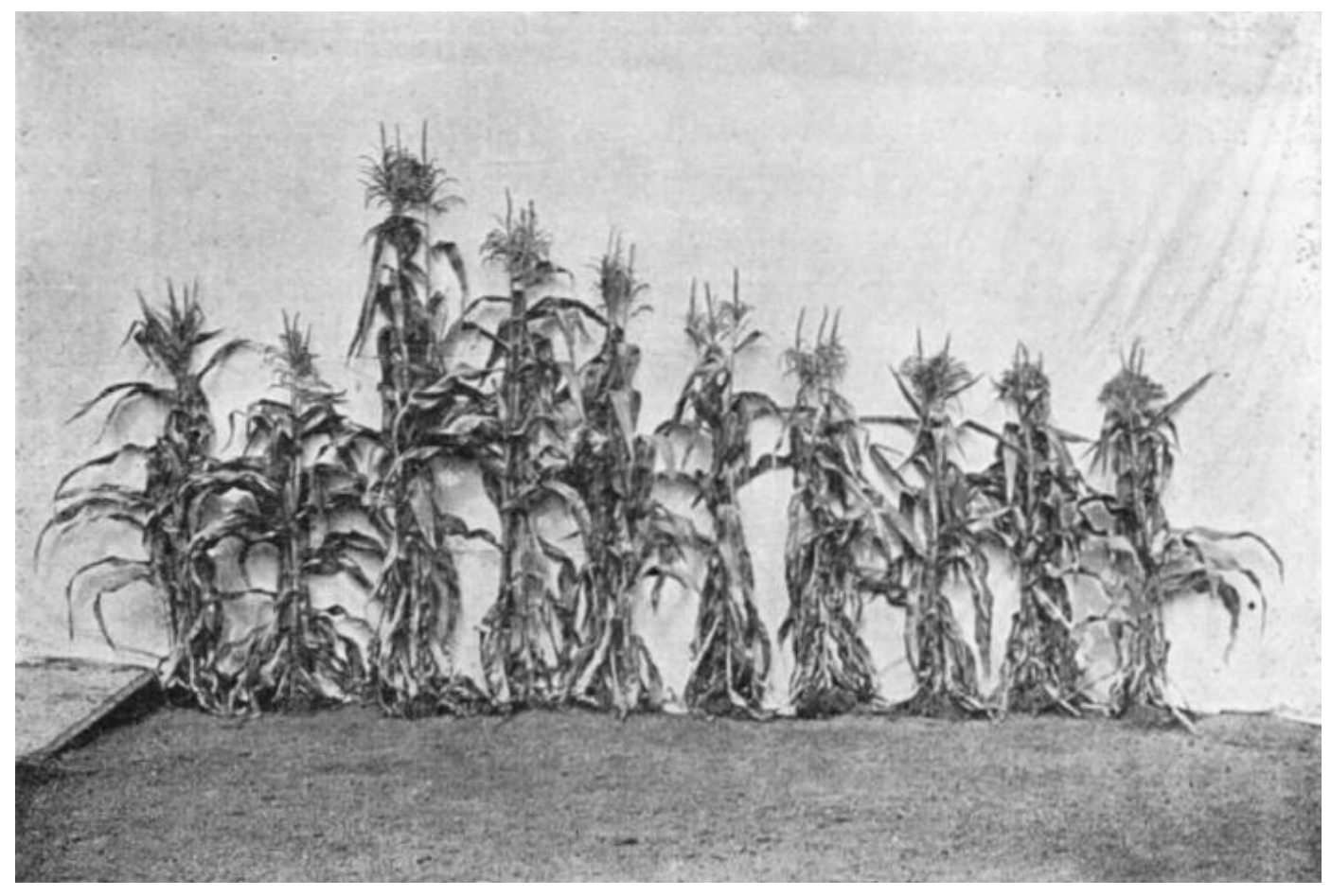

Source: Jones (1924)

#### **Quantitative Genetics of Heterosis**

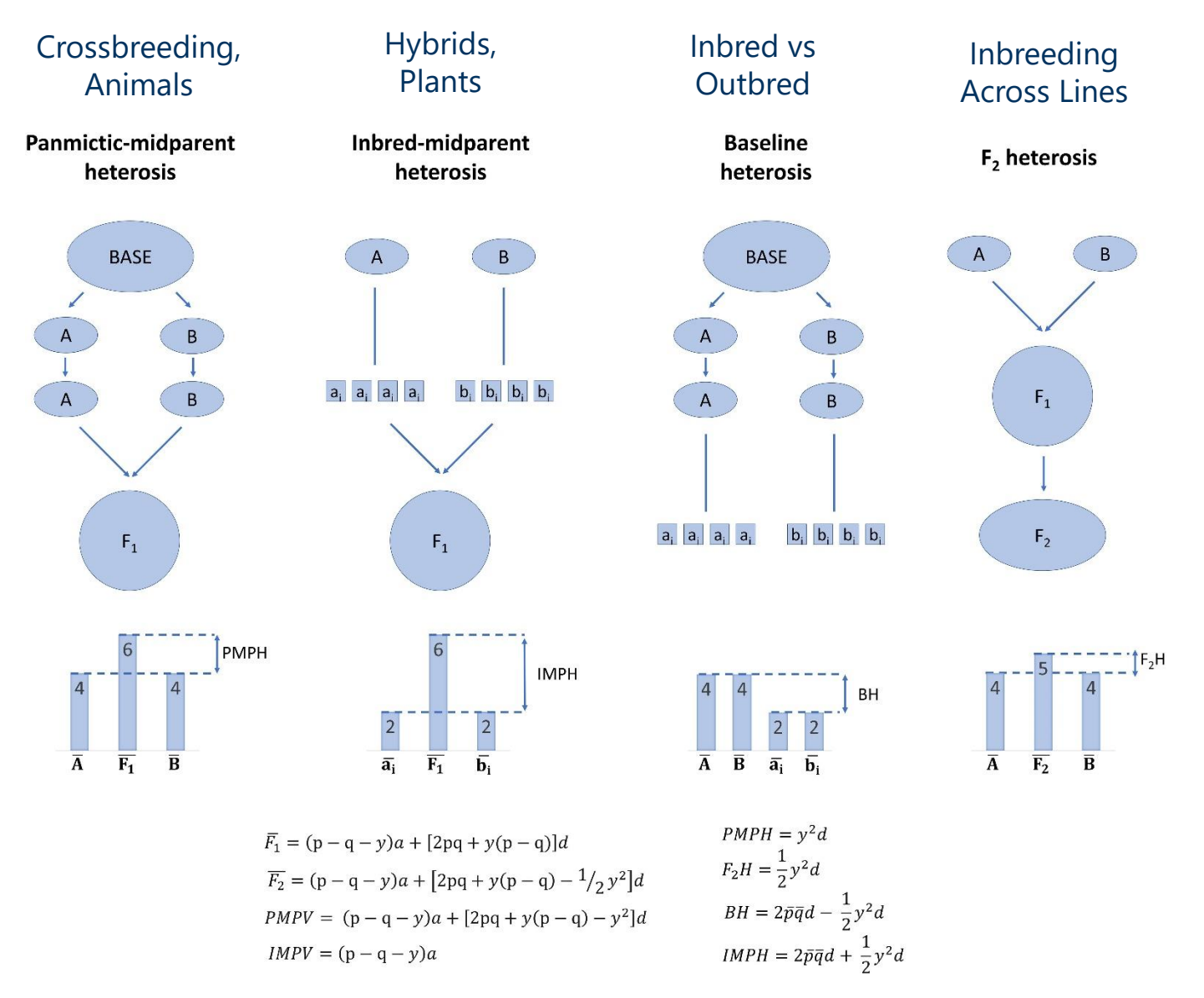

Source: Labroo *et al.* (2021)

## **Maize Breeding Program**

- Want to model genomic selection (GS) in a maize program
	- Produces hybrids and selects on general combining ability (GCA)
	- Expect GS accuracy to be lower when adding dominance
		- GCA represents a moving target
- What we know
	- Dominance gene action can explain heterosis
	- Evidence for strong partial dominance in maize
	- Measure of long-term genetic gain for inbreds and hybrids

### **Dominance Theories for Heterosis**

#### Genotype 0 1 2 Genetic Value -a d a

- Overdominance  $-d>a$
- (Partial) Dominance
	- $-$  a>d>0
	- Pseudo-overdominance

#### **Pseudo-overdominance Example**

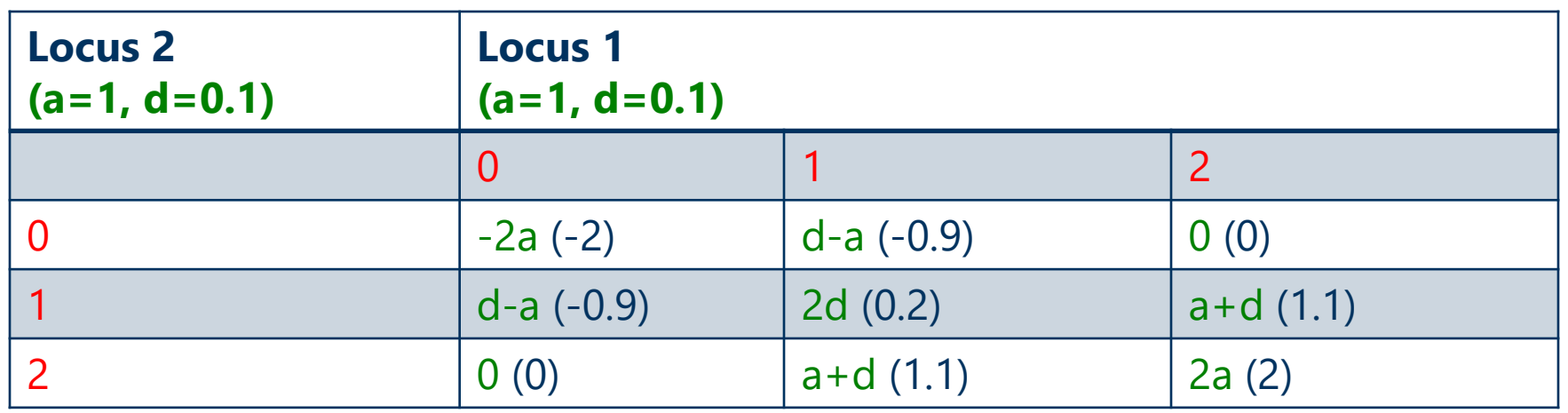

- All possible combinations
- Homozygote is best

#### **Pseudo-overdominance Example**

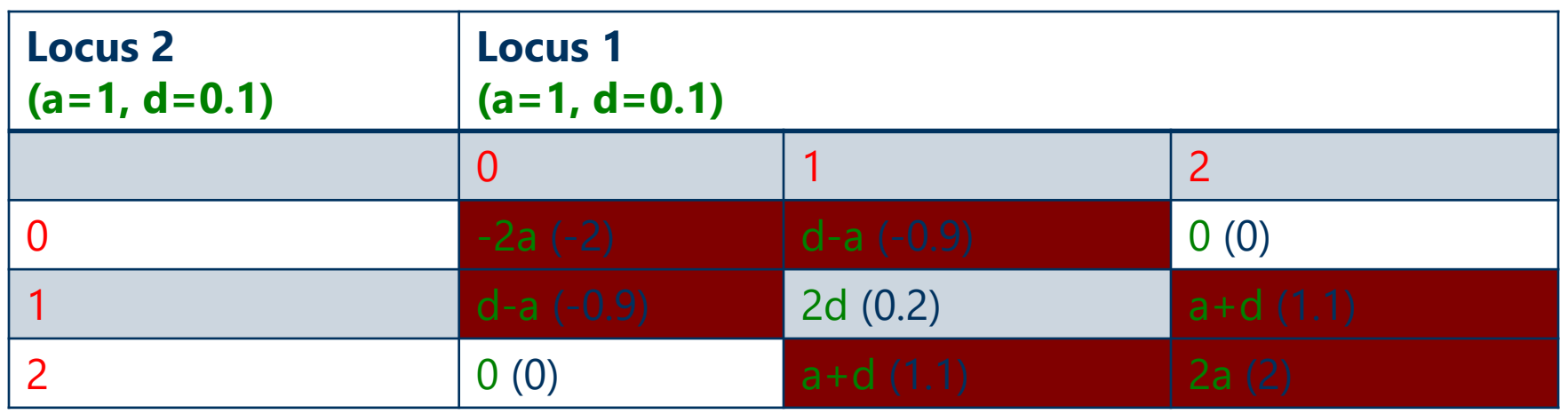

- Repulsion linkage (complete)
	- Unobserved combinations
- Heterozygote is best

#### **Long-term Genetic Gain in Maize**

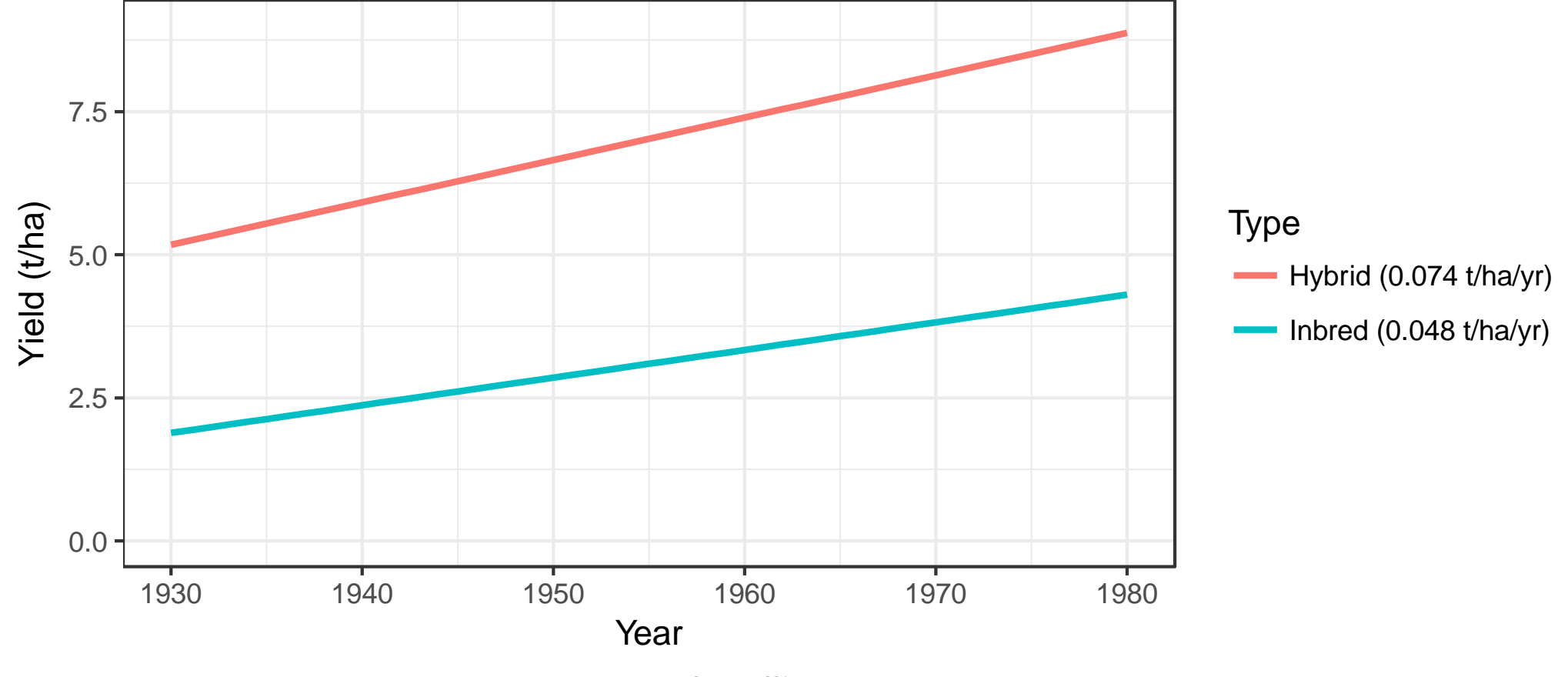

Source: Troyer and Wellin (2009)

### **Quantitative Genetics for Heterosis (Hybrids)**

- Inbred midparent heterosis
	- Deviation of hybrids from midparent value
	- Heterosis from two sources
		- Recovery of inbreeding
		- Split between pools

$$
H_{IMP} = \sum_{i=1}^{n_{QTL}} 2\bar{p}_i \bar{q}_i d_i + \frac{1}{2}(p_{1i} - p_{2i})^2 d_i
$$

#### **Quantitative Genetics in AlphaSimR**

$$
a \sim N\left(0, S_a^2\right)
$$
  

$$
d = o\left|a\right|
$$
  

$$
o \sim N\left(m_o, S_a^2\right)
$$

$$
E(H_{IMP}) = \frac{m_d S_G \mathbf{\hat{d}}_{i=1}^{n_{QTL}} 2 \overline{p}_i \overline{q}_i + \frac{1}{2} (p_{1i} - p_{2i})^2}{\sqrt{2\rho \mathbf{\hat{d}}_{i=1}^{n_{QTL}} \overline{p}_i \overline{q}_i}}
$$

#### **Quantitative Genetics in AlphaSimR (cont'd)**

$$
E(H_{IMP}) = \frac{m_d S_G \mathbf{\hat{d}}_{i=1}^{n_{QTL}} 2 \overline{p}_i \overline{q}_i + \frac{1}{2} (p_{1i} - p_{2i})^2}{\sqrt{2\rho \mathbf{\hat{d}}_{i=1}^{n_{QTL}} \overline{p}_i \overline{q}_i}}
$$

$$
H_{\text{IMP}}(S_G) \cup S_G
$$
  

$$
H_{\text{IMP}}(d) \cup m_d
$$
  

$$
H_{\text{IMP}}(n_{\text{QTL}}) \cup y
$$
  

$$
y \gg \sqrt{n_{\text{QTL}}}
$$

# **Setting Dominance Level for Maize**

- Trade-off between two key values
	- Number of QTL
	- Mean dominance degree
	- Others matter to a lesser degree
- Estimated optimal values
	- 300 QTL per chromosome
	- 0.92 mean dominance degree
- Provides a good approximation to long-term genetic gain
	- Reasonable but not necessarily realistic

## **About that Troyer and Wellin Paper**

- They argued for eliminating the first round of testcrosses – To be replaced with a *per se* evaluation of inbreds
- We can examine this in simulation
	- Using the dominance values from before
- Simulation supports their recommendation

#### **Replacing First Testcross with** *per se* **Evaluation**

Inbred genetic gain **Hybrid genetic gain** 

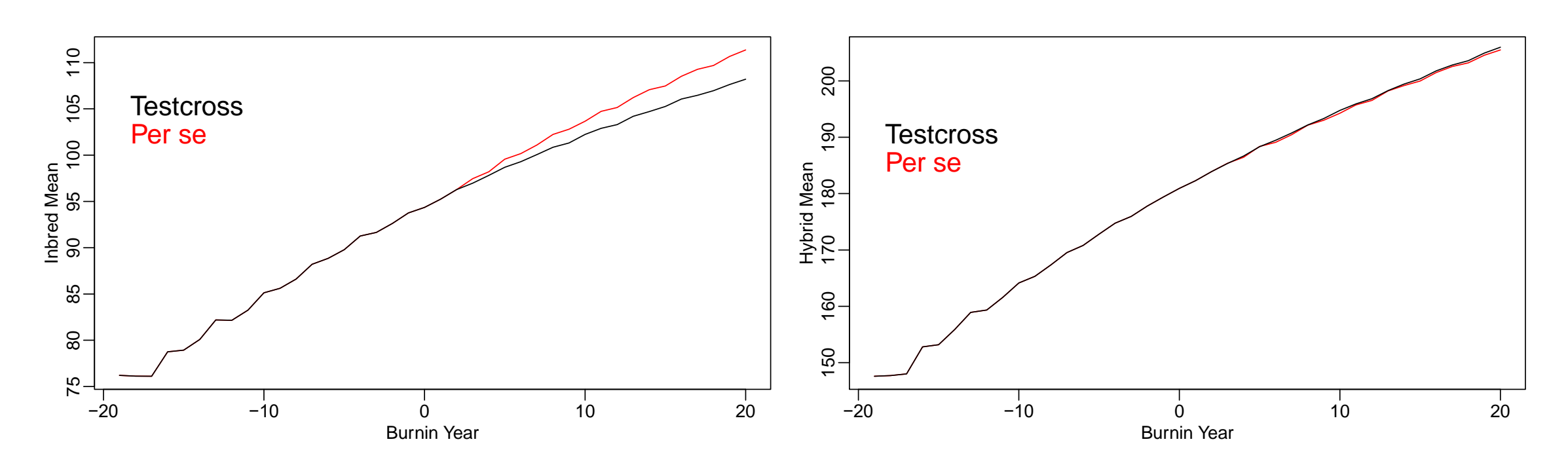

#### **AlphaSimR Demonstration**

## **Heterosis in Animal Breeding**

- Exploited with crossbreeding
	- Terminal crossbreeding similar to maize
- Results aren't as drastic as in maize
	- Animals aren't fully inbred
		- Lines/breeds are somewhat inbred
	- Exploiting panmictic midparent heterosis

#### **Two Breeds or Lines (HWE)**

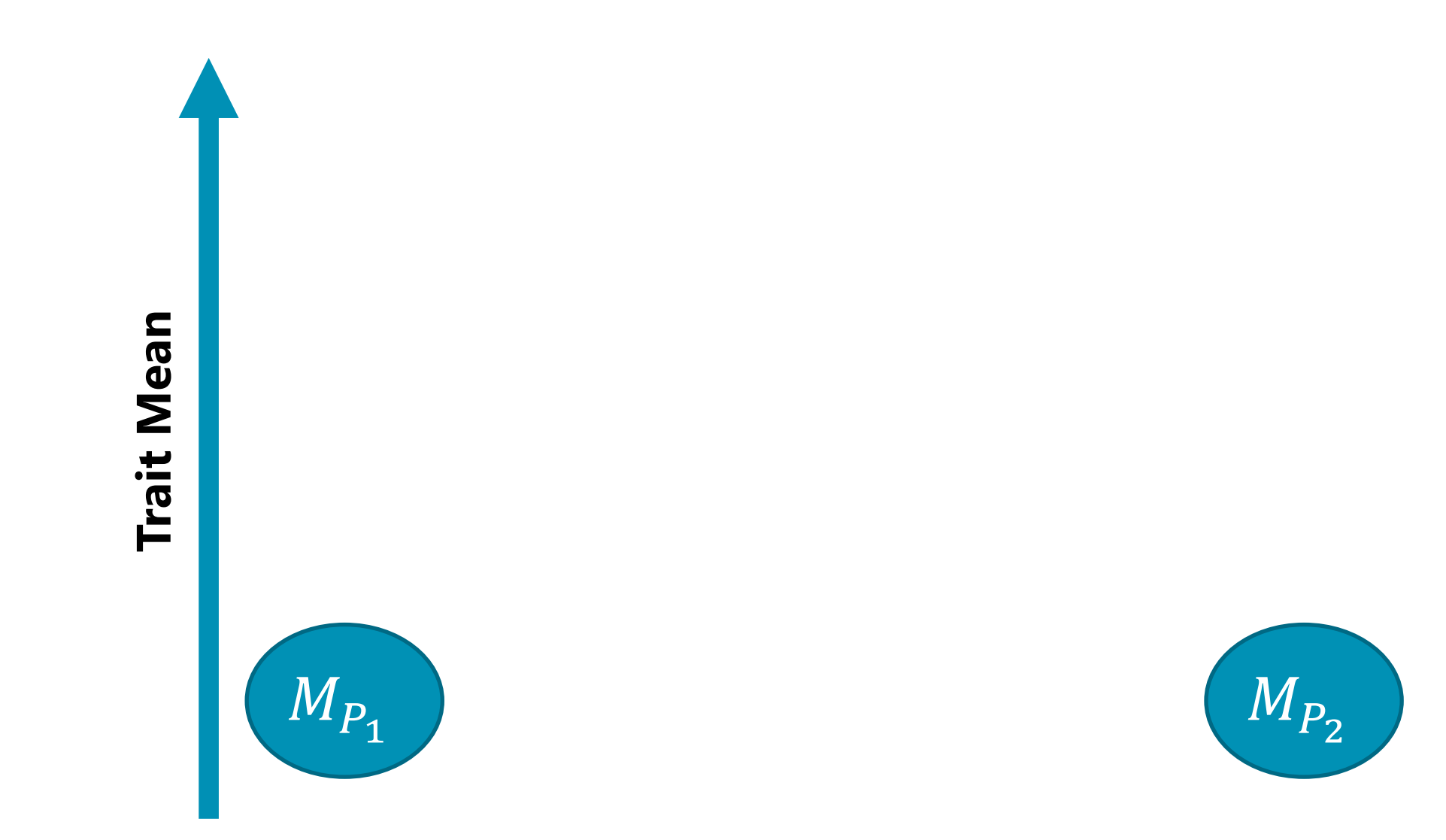

#### **Midparent Value**

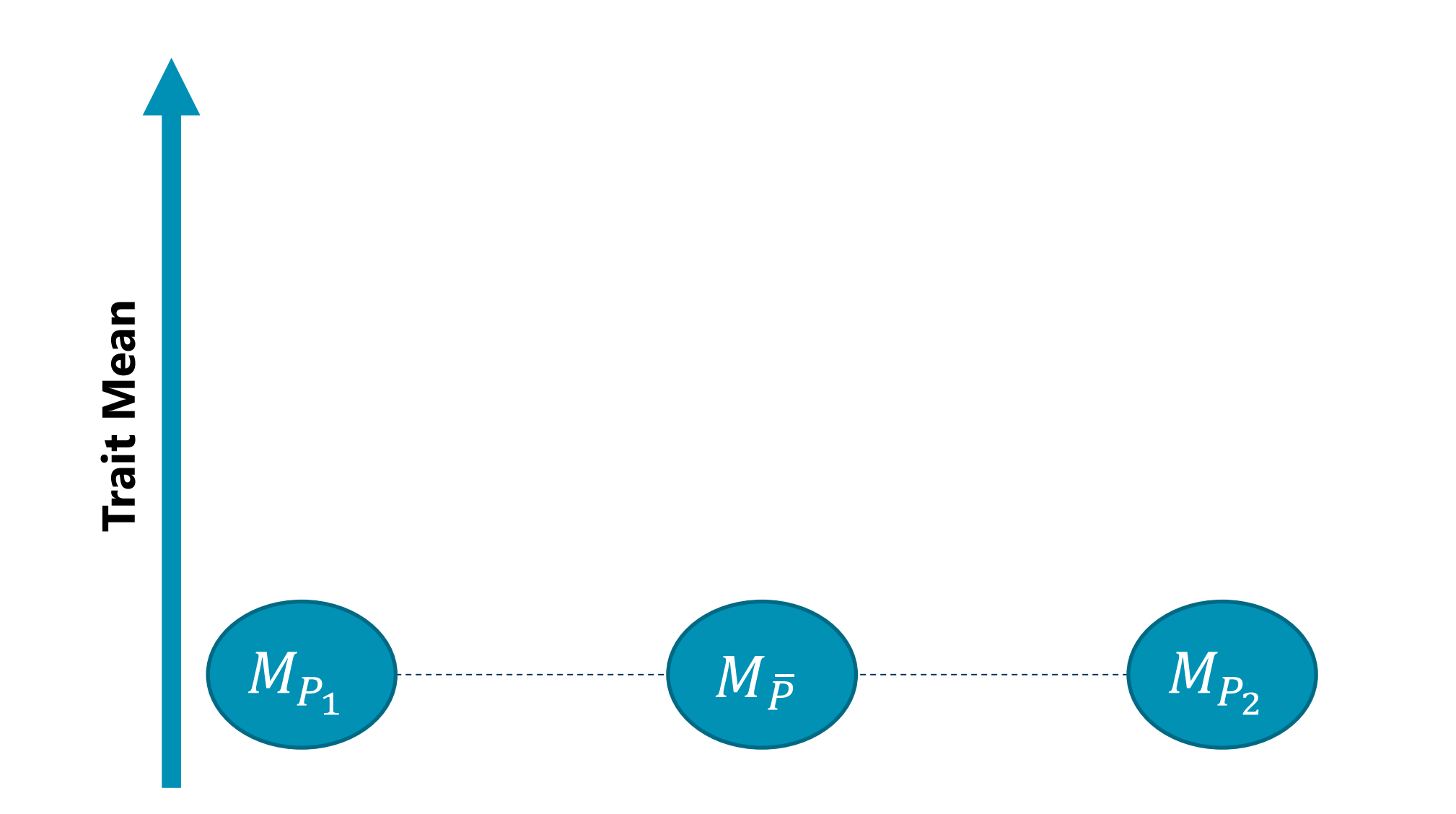

#### **Crossbred Animals**

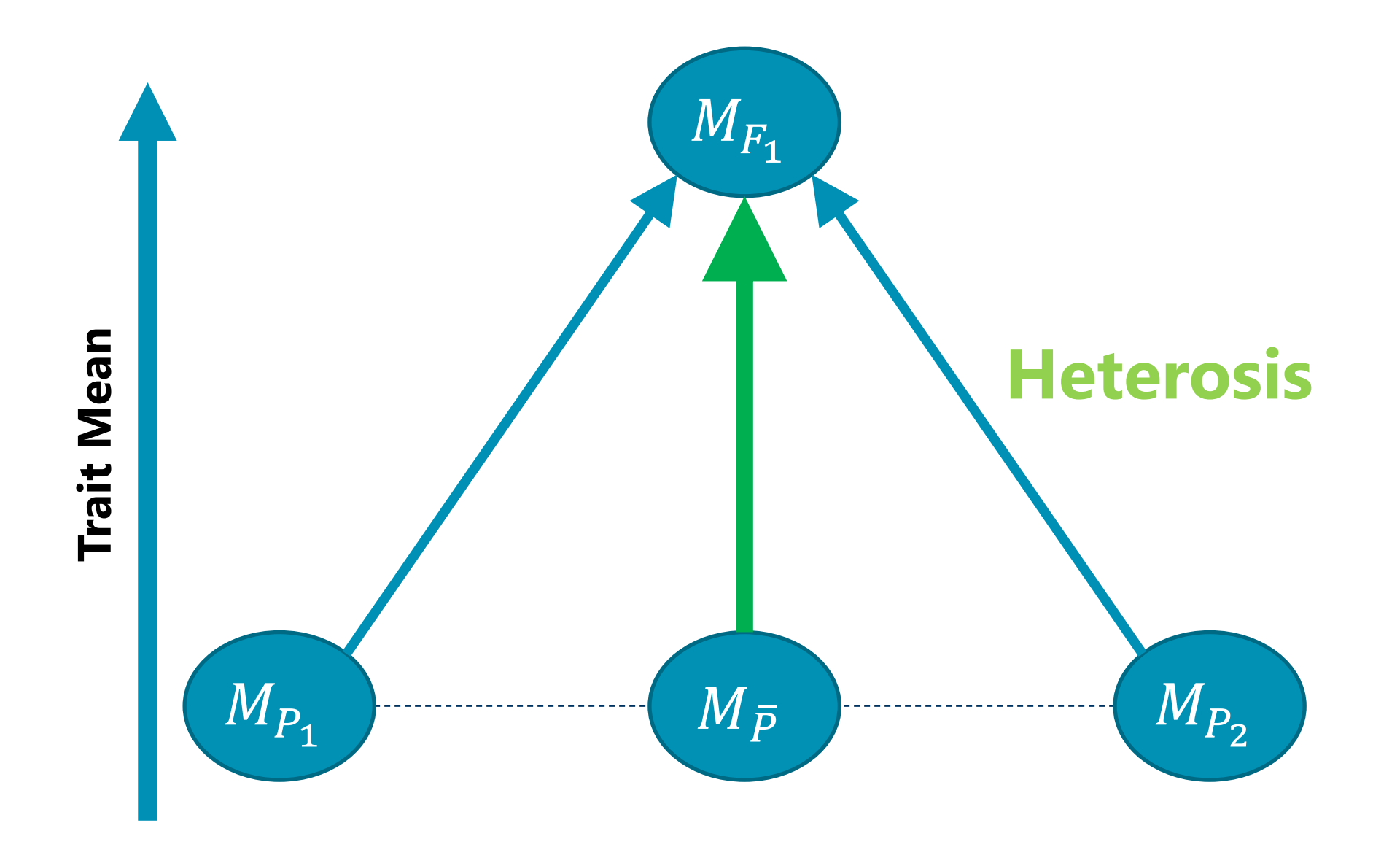

#### **Unequal Means**

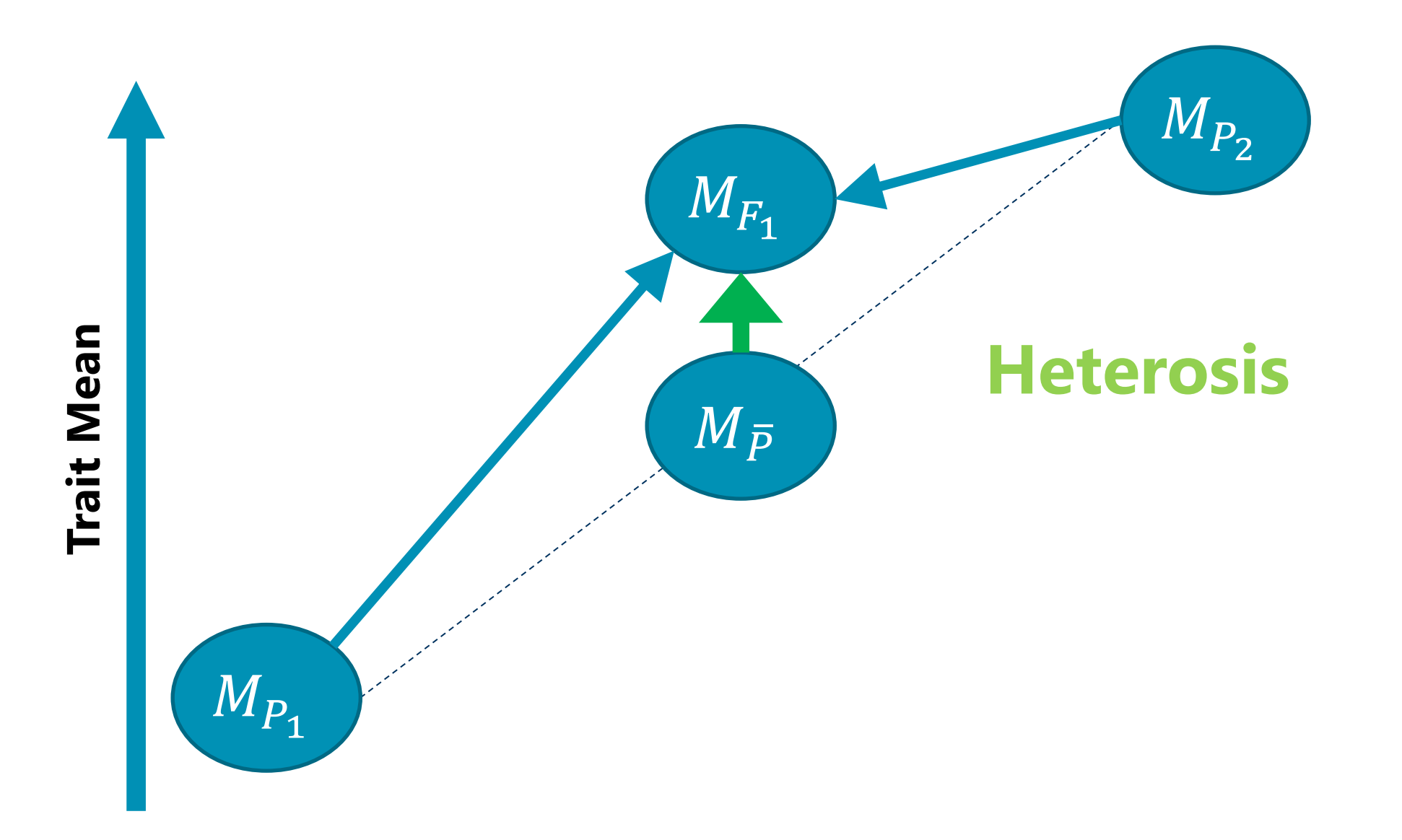

#### **Intermate Crossbreds (HWE)**

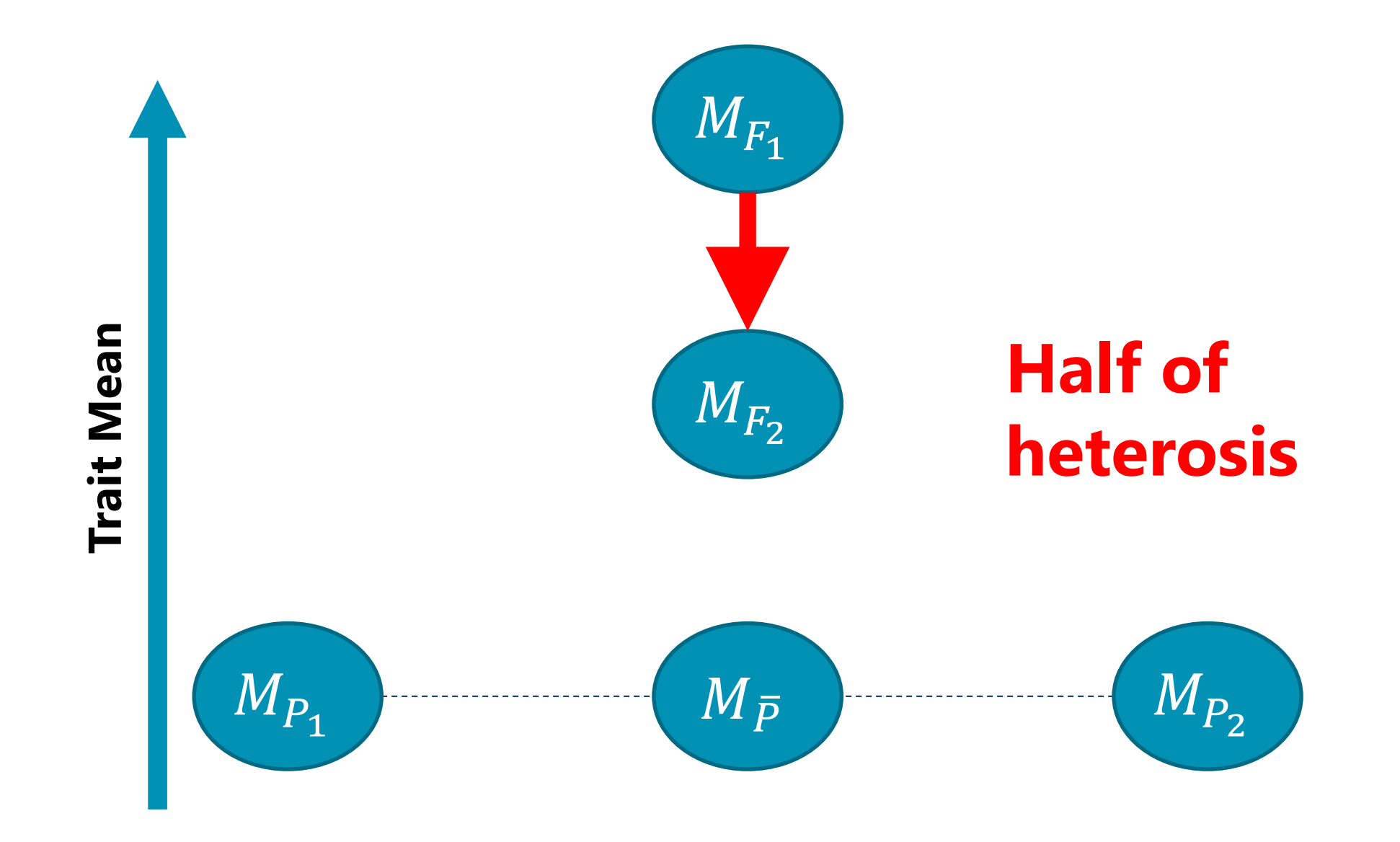

## **Inbreeding Depression in Animals**

- Important for all breeding programs
	- Avoid mating relatives
- Textbook example of inbreeding
	- Split population into lines
	- The lines become inbred
- **Key point**: inbreeding is a relative value

## **Line Breeding (without Selection)**

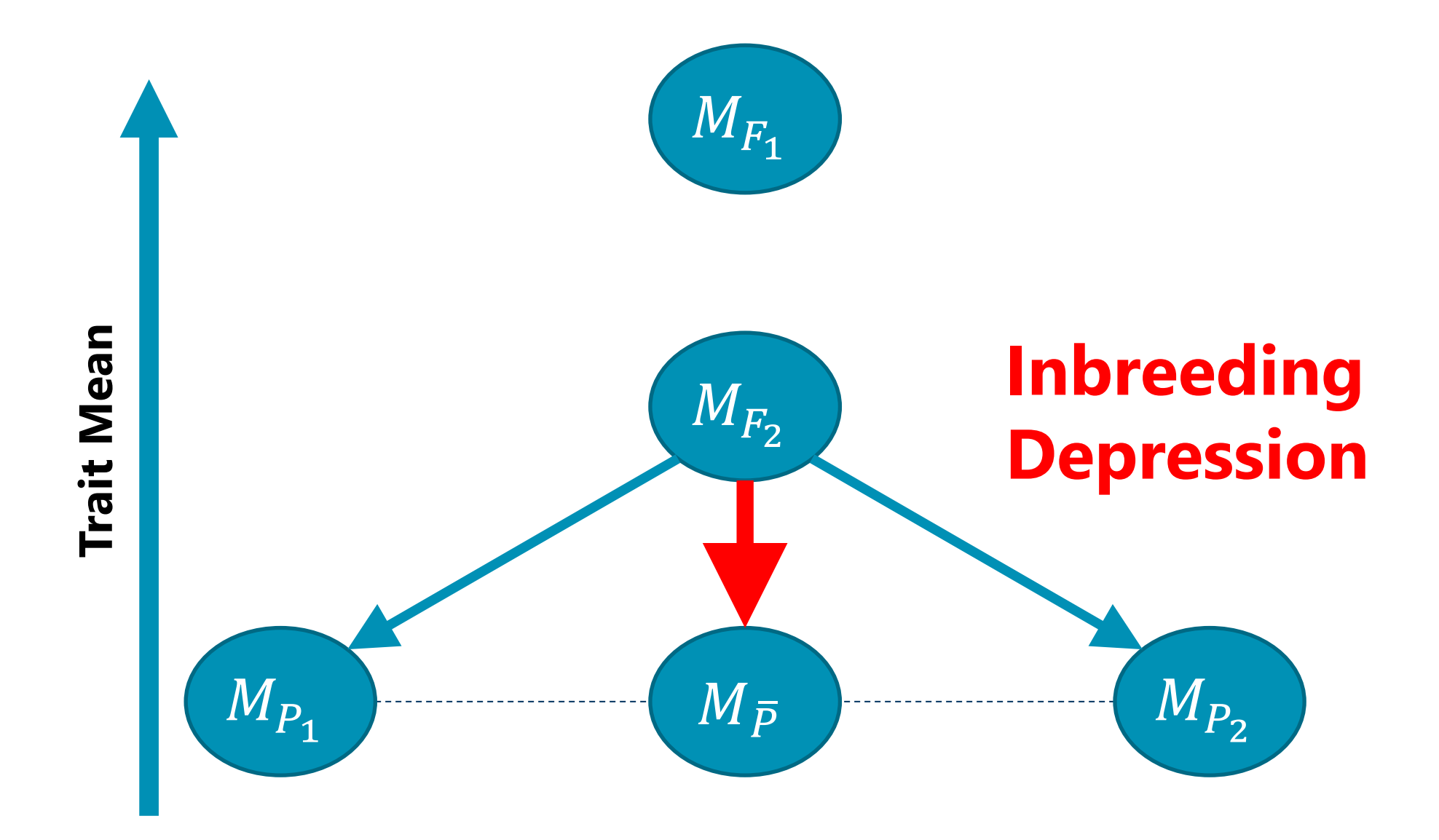

### **Inbreeding Depression**

Population mean (no epistasis)  

$$
M_F = \sum (p-q)a + 2pq(1 - F)d
$$

**Decrease in mean due to inbreeding**  

$$
I = M_{F=0} - M_{F=1} = \sum 2pqd
$$

#### **Heterosis**

**Population means**  $M_{P_1} = \sum (p - q)a + 2pqd$  $M_{P_2} = \sum (p' - q')a + 2p'q'd$ 

**Panmictic Midparent Heterosis** 

$$
H = M_{F_1} - M_{\bar{P}} = \sum (p - p')^2 d = \sum 4 \bar{p} \bar{q} F d
$$

## **Simulating QTL effects**

#### **Additive effects**

 $a \sim N(0, \sigma_a^2)$ 

# **Dominance effects**

 $d = \delta |a|$ 

#### **Dominance degrees**  $\delta \sim N(\mu_{\delta}, \sigma_{\delta}^2)$

# **Mean of dominance effects**

 $E(d) = E(\delta)E(|a|) = \mu_{\delta} \sigma_{a} \sqrt{2/\pi}$ 

## **Inbreeding Depression in Simulation**

$$
E(I) = \sum 2pqE(d) = \mu_{\delta}\sigma_a \sqrt{2/\pi} \sum 2pq
$$

- Depends on user supplied parameters
	- Mean dominance degree
	- Number of QTL
- Depends on additive effect variance

## **Heterosis in Simulation**

$$
E(H) = \sum (p - p')^2 E(d) = \mu_{\delta} \sigma_a \sqrt{2/\pi} \sum (p - p')^2
$$

- Depends on user supplied parameters
	- Mean dominance degree
	- Number of QTL
	- Allele frequency difference

• Depends on additive effect variance

# Additive Effect Variance  $(\sigma_a^2)$

- Tuned for additive genetic variance  $(V_A)$ 
	- User specified value
- Accomplished using linear scaling
	- 1. Sample effects from a standard normal
	- 2. Calculate variance
	- 3. Calculate and apply scaling constant

#### **Behind the Scenes**

**Variance scaled using a single breed (HWE)**

**Additive genetic variance**

$$
V_A = 2\sum pq\alpha^2 + 4\sum_{i < j} D_{i,j} \alpha_i \alpha_j
$$

**Average effect**  $\alpha = a + d(q-p)$ 

#### **Average Effect Expectations**

$$
E(\alpha^{2}) = E(a^{2}) + E(d^{2})(q - p)^{2} + 2E(ad)(q - p)
$$
  
=  $\sigma_{a}^{2}[1 + (\mu_{\delta}^{2} + \sigma_{\delta}^{2})(q - p)^{2}]$ 

$$
E(\alpha_1 \alpha_2) = E(a_1)E(a_2) + \dots + E(d_1)E(d_2)(q_1 - p_1)(q_2 - p_2)
$$
  
=  $\sigma_a^2 \mu_\delta^2(\frac{2}{\pi})(q_1 - p_1)(q_2 - p_2)$ 

## **Expectation for**  $\sigma_a^2$

$$
E(\sigma_a^2) = \frac{V_A}{C_1 + (\mu_\delta^2 + \sigma_\delta^2)C_2 + \mu_\delta^2 C_3}
$$

 $C_1 = 2\Sigma pq$ 

$$
C_2 = 2\Sigma pq(q-p)^2
$$

$$
C_3 = \frac{8}{\pi} \sum_{i < j} (q_i - p_i)(q_j - p_j) D_{i,j}
$$

#### **Expectation for Inbreeding Depression**

$$
E(I) = 2\Sigma pqE(d) = \mu_{\delta}\sigma_a C_1 \sqrt{2/\pi}
$$

$$
E(I) = \frac{\mu_{\delta}C_1\sqrt{2V_A/\pi}}{\sqrt{C_1 + (\mu_{\delta}^2 + \sigma_{\delta}^2)C_2 + \mu_{\delta}^2C_3}}
$$

• Expectation for heterosis is similar

## **Deciphering the Equation**

$$
E(I) = \frac{\mu_{\delta}C_1\sqrt{2V_A/\pi}}{\sqrt{C_1 + (\mu_{\delta}^2 + \sigma_{\delta}^2)C_2 + \mu_{\delta}^2C_3}}
$$

- $\cdot$  Increasing  $V_A$  increases inbreeding depression – Use  $\frac{1}{\sqrt{1}}$  $V_A$ for making comparisons
- Increasing  $\sigma_{\delta}^2$  decreases inbreeding depression

## **Simplifying Assuming p = 0.5**

$$
E(I) = \mu_{\delta} \sqrt{\frac{V_A n_{QTL}}{\pi}}
$$

 $E(I) \propto \mu_{\delta}$ 

 $E(I) \propto \sqrt{n_{QTL}}$ 

**Key point:** trade-off between  $\mu_{\delta}$  and  $n_{QTL}$ 

## **Practical Application**

- No unique solution
- Narrow search space if possible
	- Dominance variance
	- Purebred-crossbred correlations
- Test a range of values
	- Checks sensitive to assumptions
	- Use the equations to help with this

## **Concluding Comments**

• Incorporating dominance gets tricky

- Make sure doing so is necessary
	- Strategies for avoiding inbreeding depression
	- Strategies for exploiting heterosis

- Remember all models are wrong
	- We are seeking a useful model

#### **AlphaSimR Demonstration**